Документ подписан простой электроМИНИЯЯТЕРСТВО ТРАНСПОРТА РОССИЙСКОЙ ФЕДЕРАЦИИ Информация о владел**ФЕДЕРАЛЬНОЕ АГЕНТСТВО ЖЕЛЕЗНОДОРОЖНОГО ТРАНСПОРТА** ФИО: Чирикова Лилия И<mark>ваневия</mark>тьное государственное бюджетное образовательное учреждение высшего образования Должность: Д<mark>АЛЖНОС КИЙ ДО</mark>СУДАРСТВЕННЫЙ УНИВЕРСИТЕТ ПУТЕЙ СООБЩЕНИЯ **(СамГУПС)** Дата подписания: 08.05.2021 21:50:17

Уникальный программный ключ:

750e77999bb0631a45cbf7b4a579c1095bcef032814fee919138f73a4ce0cad5

Филиал СамГУПС в г. Саратове

УТВЕРЖДАЮ Директор филиала СамГУПС ОТ. Саратове  /Чирикова Л.И./  $\alpha$ вгуста 2020 г.

# **Б1.О.12**

# **Начертательная геометрия и компьютерная графика** рабочая программа дисциплины (модуля)

год начала подготовки (по учебному плану) **2019**  актуализирована по программе **2020** 

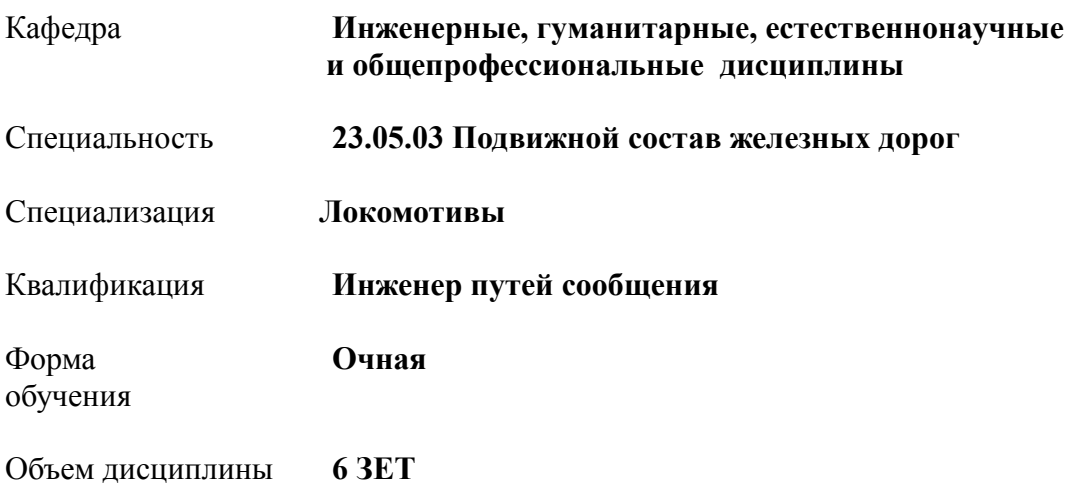

# **1. ПЛАНИРУЕМЫЕ РЕЗУЛЬТАТЫ ОБУЧЕНИЯ ПО ДИСЦИПЛИНЕ (МОДУЛЮ), СООТНЕСЕННЫЕ С ПЛАНИРУЕМЫМИ РЕЗУЛЬТАТАМИ ОСВОЕНИЯ ОБРАЗОВАТЕЛЬНОЙ ПРОГРАММЫ**

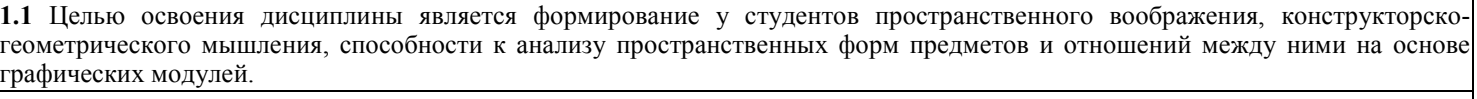

**1.2** Задачи освоения дисциплины: освоение технологией выполнения и чтения технических чертежей и методологией выполнения графических работ на ПК, овладение способами получения определенных графических моделей пространства, основанных на ортогональном проецировании; выработка знаний и навыков, необходимых студентам для выполнения и чтения технических чертежей, составления конструкторской и технической документации, изучение способов графического изображения существующих и создаваемых предметов.

**1.3 Компетенции обучающегося, формируемые в результате освоения дисциплины (модуля)**

**ОПК-4:** Способен выполнять проектирование и расчет транспортных объектов в соответствии с требованиями нормативных документов.

**Индикатор ОПК-4.1**. Владеет навыками построения технических чертежей, двухмерных и трехмерных графических моделей конкретных инженерных объектов и сооружений

**В результате освоения дисциплины обучающийся должен:**

**Знать:**

- теоретические основы начертательной геометрии; основные положения ЕСКД, правила выполнения чертежей различных деталей, построения сборочный чертежей, основы компьютерного моделирования деталей .

**Уметь:**

-определять геометрические формы различных объектов по их изображениям и уметь строить эти изображения - строить аксонометрические проекции деталей, выполнять эскизы деталей машин, сборочные чертежи изделий, реализовывать аппаратно-программные модули графических систем, планы размещения оборудования, технического оснащения и организации рабочих мест

**Владеть:**

- методами и способами построения геометрических объектов, построение разверток.

- навыками применения автоматизированных компьютерных технологий при решении профессиональных задач.

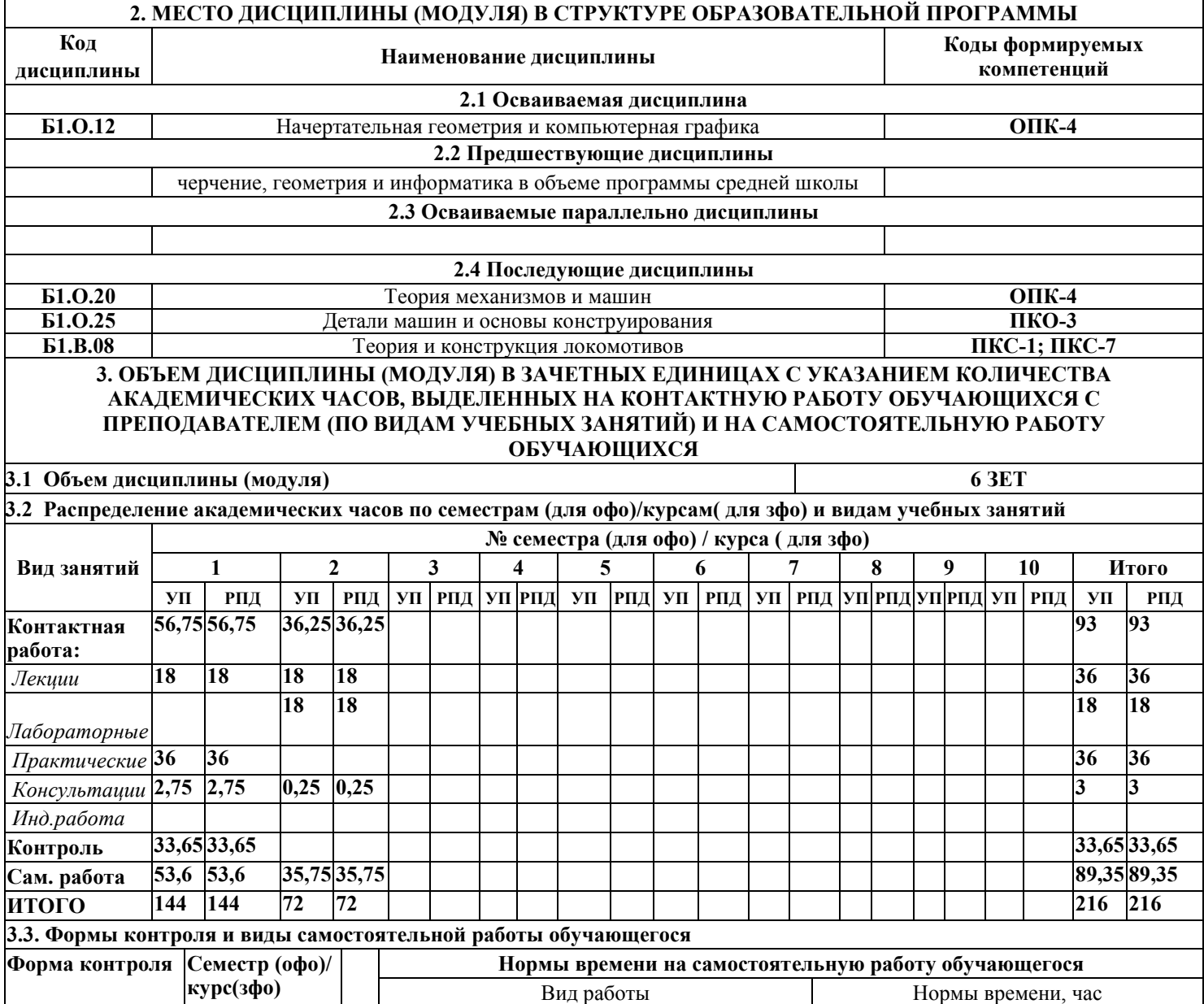

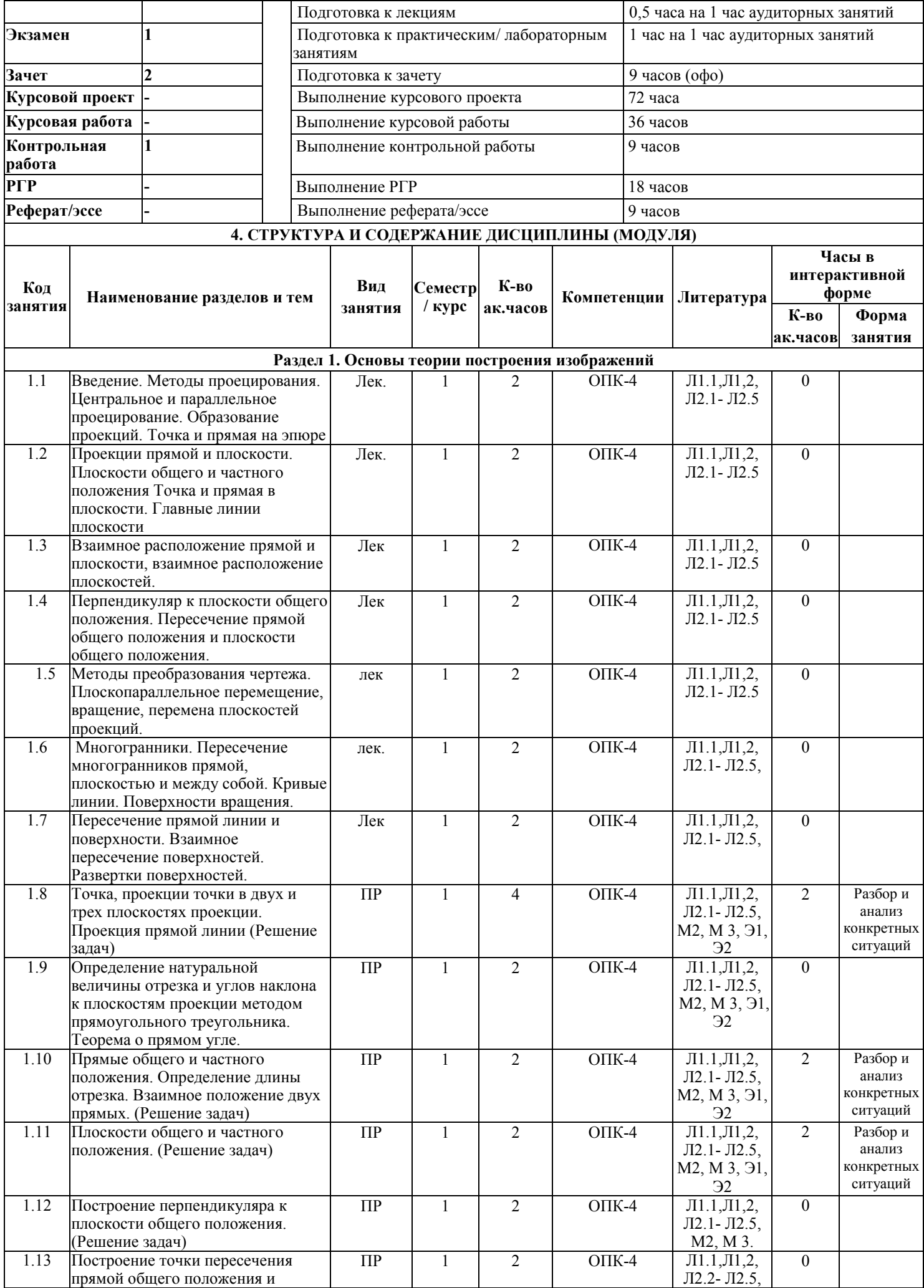

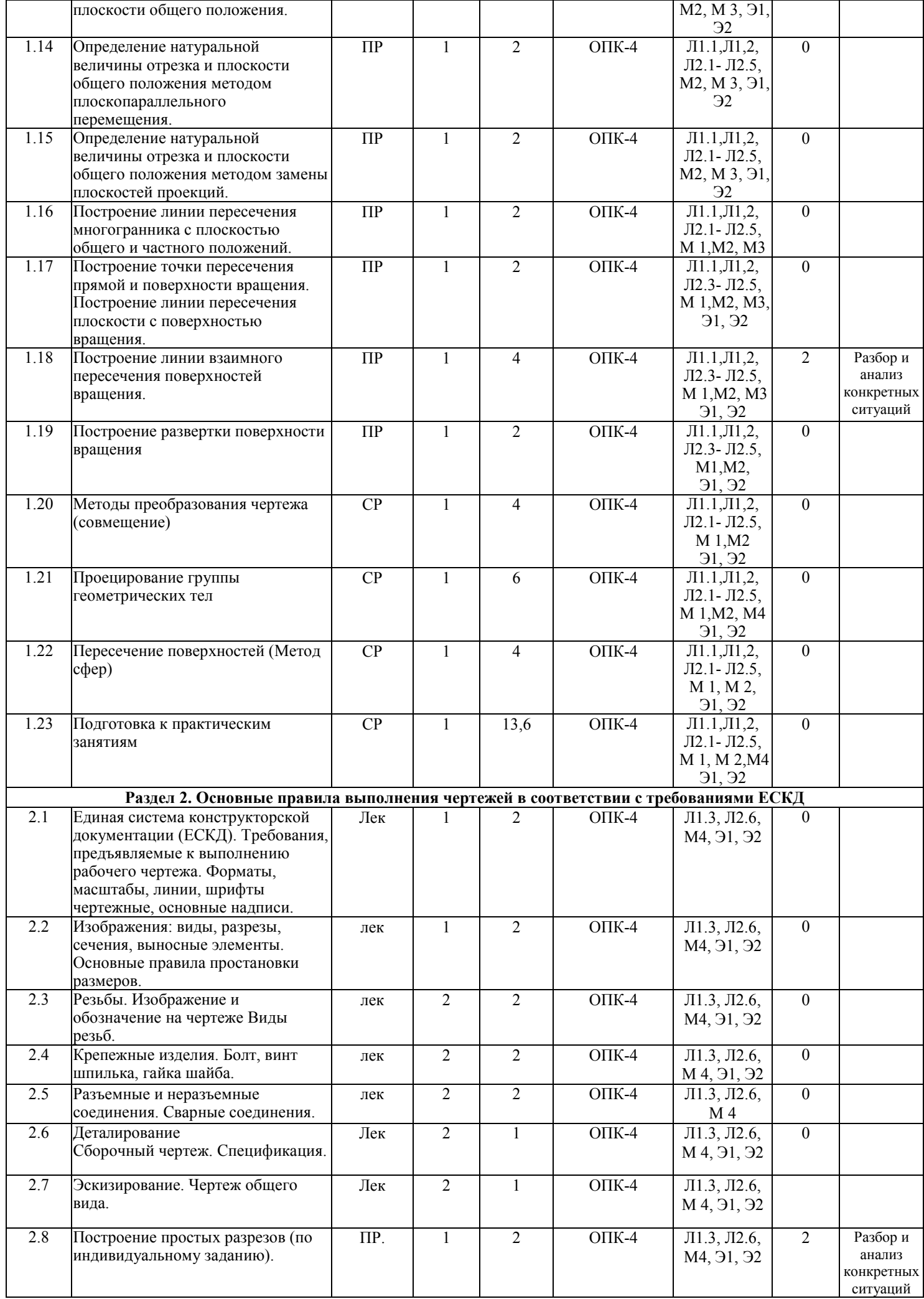

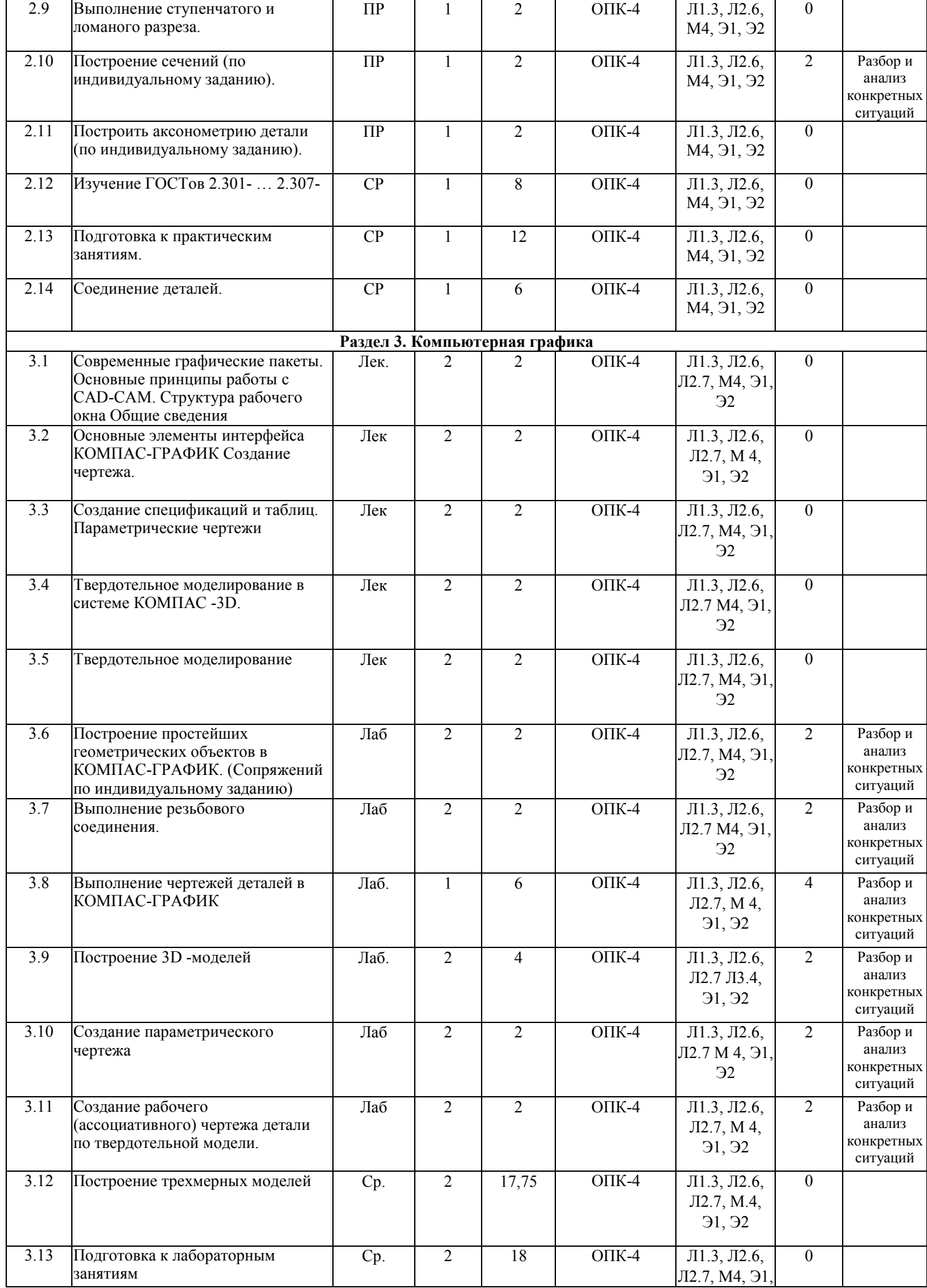

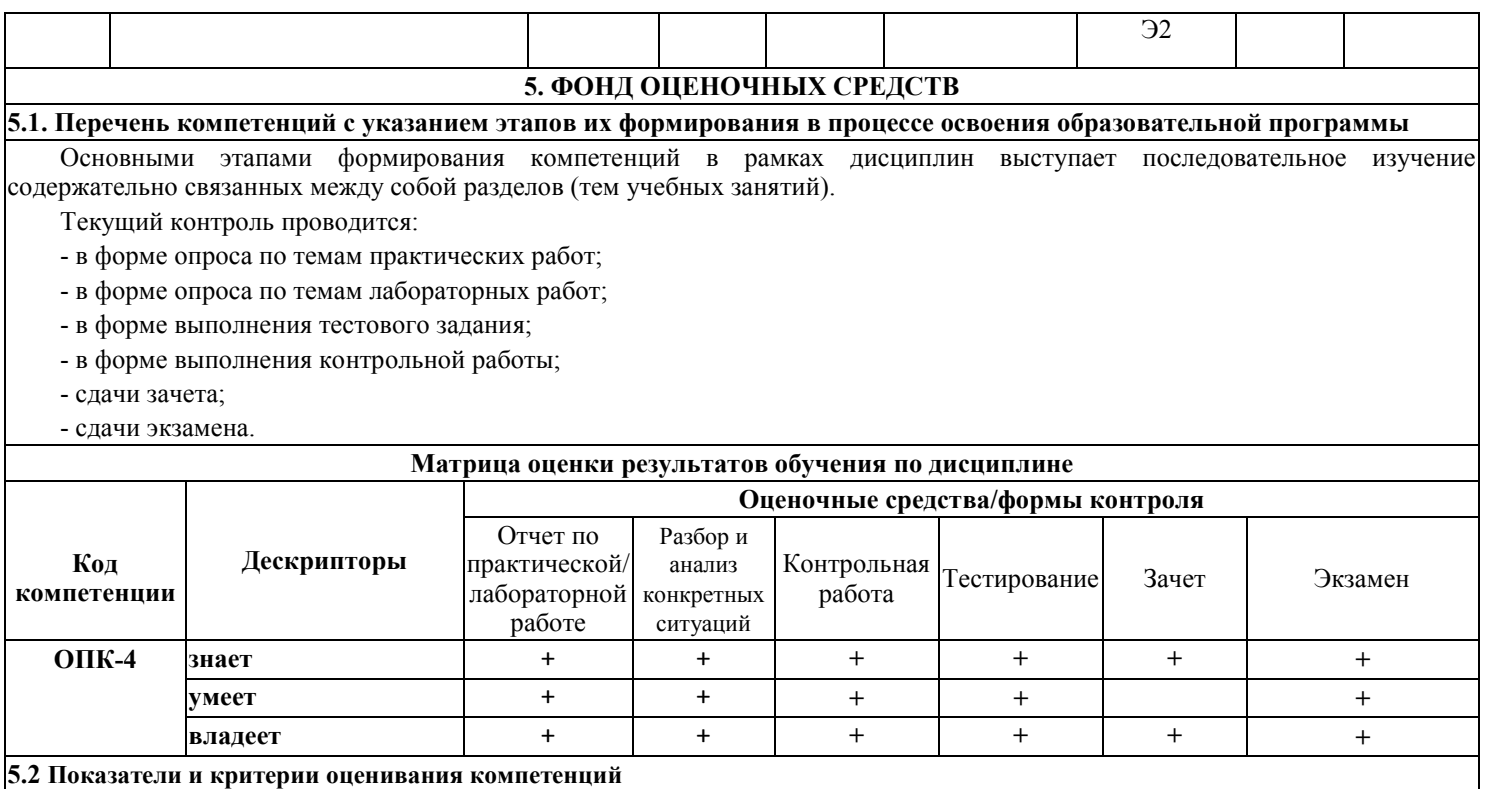

**Критерии формирования оценок по выполнению лабораторных работ**

**«Отлично»** (5 баллов) – ставится за работу, выполненную полностью без ошибок и недочетов.

**«Хорошо»** (4 балла) – ставится за работу, выполненную полностью, но при наличии в ней не более одной негрубой ошибки и одного недочета, не более трех недочетов.

**«Удовлетворительно»** (3 балла) – ставится за работу, если студент правильно выполнил не менее 2/3 всей работы или допустил не более одной грубой ошибки и двух недочетов, не более одной грубой и одной негрубой ошибки, не более трех негрубых ошибок, одной негрубой ошибки и двух недочетов.

**«Неудовлетворительно»** (0 баллов) – ставится за работу, если число ошибок и недочетов превысило норму для оценки 3 или правильно выполнено менее 2/3 всей работы.

#### **Виды ошибок:**

- грубые ошибки: незнание основных понятий; незнание приемов решения задач; ошибки, показывающие неправильное понимание условия предложенного задания.

- негрубые ошибки: неточности расчета прочностных задач; нерациональный выбор хода решения.

- недочеты: нерациональные приемы решения задач; арифметические ошибки в вычислениях, если эти ошибки грубо не искажают реальность полученного результата; отдельные погрешности в формулировке выводов по результатам решения; небрежное выполнение задания.

#### **Критерии формирования оценок по выполнению тестовых заданий**

**«Отлично»** (5 баллов) – получают студенты с правильным количеством ответов на тестовые вопросы – 100 – 90% от общего объёма заданных тестовых вопросов.

**«Хорошо»** (4 балла) – получают студенты с правильным количеством ответов на тестовые вопросы – 89 – 70% от общего объёма заданных тестовых вопросов.

**«Удовлетворительно»** (3 балла) – получают студенты с правильным количеством ответов на тестовые вопросы – 69 – 40% от общего объёма заданных тестовых вопросов.

**«Неудовлетворительно»** (0 баллов) - получают студенты с правильным количеством ответов на тестовые вопросы – менее 39% от общего объёма заданных тестовых вопросов.

#### **Критерии формирования оценок по практической работе**

**«Отлично»** (5 баллов) – студент показал глубокие знания материала по поставленным вопросам, грамотно, логично его излагает, структурировал и детализировал информацию.

**«Хорошо»** (4 балла) – студент твердо знает материал, грамотно его излагает, не допускает существенных неточностей в ответ на вопросы.

**«Удовлетворительно»** (3 балла) – студент имеет знания основного материала по поставленным вопросам, но не усвоил его деталей, допускает отдельные неточности.

**«Неудовлетворительно»** (0 баллов) – студент допускает грубые ошибки в ответе на поставленные вопросы, демонстрирует отсутствие необходимой информации в презентации.

#### **Критерии формирования оценок по разбору и анализу конкретных ситуаций**

**«Отлично»** (5 баллов) – обучающийся рассматривает ситуацию на основе целостного подхода и причинноследственных связей. Эффективно распознает ключевые проблемы и определяет возможные причины их возникновения.

**«Хорошо»** (4 балла) – обучающийся демонстрирует высокую потребность в достижении успеха. Определяет главную цель и подцели, но не умеет расставлять приоритеты.

**«Удовлетворительно»** (3 балла) – обучающийся находит связи между данными, но не способен обобщать разнородную информацию и на её основе предлагать решения поставленных задач.

**«Неудовлетворительно»** (0 баллов) – обучающийся не может установить для себя и других направление и порядок действий, необходимые для достижения цели.

#### **Критерии формирования оценок по выполнению типовых контрольных работ**

**«Отлично»** (5 баллов) – ставится за работу, выполненную полностью без ошибок и недочетов.

**«Хорошо»** (4 балла) – ставится за работу, выполненную полностью, но при наличии в ней не более одной негрубой ошибки и одного недочета, не более трех недочетов.

**«Удовлетворительно»** (3 балла) – ставится за работу, если студент правильно выполнил не менее 2/3 всей работы или допустил не более одной грубой ошибки и двух недочетов, не более одной грубой и одной негрубой ошибки, не более трех негрубых ошибок, одной негрубой ошибки и двух недочетов.

**«Неудовлетворительно»** (0 баллов) – ставится за работу, если число ошибок и недочетов превысило норму для оценки 3 или правильно выполнено менее 2/3 всей работы. Виды ошибок:

- грубые ошибки: незнание основных понятий, правил; незнание приемов решения задач; ошибки, показывающие неправильное понимание условия предложенного задания.

- негрубые ошибки: неточности формулировок, определений; нерациональный выбор хода решения.

- недочеты: нерациональные приемы решения задач; отдельные погрешности в формулировке выводов по результатам решения; небрежное выполнение задания.

#### **Критерии формирования оценок по зачету**

**«Зачтено»**» **-** обучающийся демонстрирует знание основных разделов программы изучаемого курса: его базовых понятий и фундаментальных проблем; приобрел необходимые умения и навыки, освоил вопросы практического применения полученных знаний, не допустил фактических ошибок при ответе, достаточно последовательно и логично излагает теоретический материал, допуская лишь незначительные нарушения последовательности изложения и некоторые неточности.

**«Не зачтено»**» - выставляется в том случае, если обучающийся демонстрирует фрагментарные знания основных разделов программы изучаемого курса: его базовых понятий и фундаментальных проблем. У экзаменуемого слабо выражена способность к самостоятельному аналитическому мышлению, имеются затруднения в изложении материала, отсутствуют необходимые умения и навыки, допущены грубые ошибки и незнание терминологии, отказ отвечать на дополнительные вопросы, знание которых необходимо для получения положительной оценки.

#### **Критерии формирования оценок по экзамену**

К экзамену допускаются студенты, выполнившие более 80% заданий по самостоятельной работе в семестре.

**«Отлично»** (5 баллов) – студент демонстрирует знание всех разделов изучаемой дисциплины: содержание базовых понятий и фундаментальных проблем; умение излагать программный материал с демонстрацией конкретных примеров. Свободное владение материалом должно характеризоваться логической ясностью и четким видением путей применения полученных знаний в практической деятельности, умением связать материал с другими отраслями знания.

**«Хорошо»** (4 балла) – студент демонстрирует знания всех разделов изучаемой дисциплины: содержание базовых понятий и фундаментальных проблем; приобрел необходимые умения и навыки, освоил вопросы практического применения полученных знаний, не допустил фактических ошибок при ответе, достаточно последовательно и логично излагает теоретический материал, допуская лишь незначительные нарушения последовательности изложения и некоторые неточности. Таким образом данная оценка выставляется за правильный, но недостаточно полный ответ.

**«Удовлетворительно»** (3 балла) – студент демонстрирует знание основных разделов программы изучаемого курса: его базовых понятий и фундаментальных проблем. Однако знание основных проблем курса не подкрепляются конкретными практическими примерами, не полностью раскрыта сущность вопросов, ответ недостаточно логичен и не всегда последователен, допущены ошибки и неточности.

 **«Неудовлетворительно»** (0 баллов) – выставляется в том случае, когда студент демонстрирует фрагментарные знания основных разделов программы изучаемого курса: его базовых понятий и фундаментальных проблем. У экзаменуемого слабо выражена способность к самостоятельному аналитическому мышлению, имеются затруднения в изложении материала, отсутствуют необходимые умения и навыки, допущены грубые ошибки и незнание терминологии, отказ отвечать на дополнительные вопросы, знание которых необходимо для получения положительной оценки.

### **5.3 Типовые контрольные задания для оценки знаний, умений, навыков и (или) опыта деятельности**

Текущий контроль осуществляется с помощью одночасовых контрольных работ по каждому разделу темы. Промежуточная аттестация осуществляется оценкой объема выполненных графических заданий.

Примеры тестовых заданий N<sub>o</sub> п/п Текст задачи или вопроса Ответы № ответы Содержание ответа 1 Какими плоскостями проекций образуется ось ОХ? 1 1 Плоскостью  $\Pi_1$  и  $\Pi_3$ 

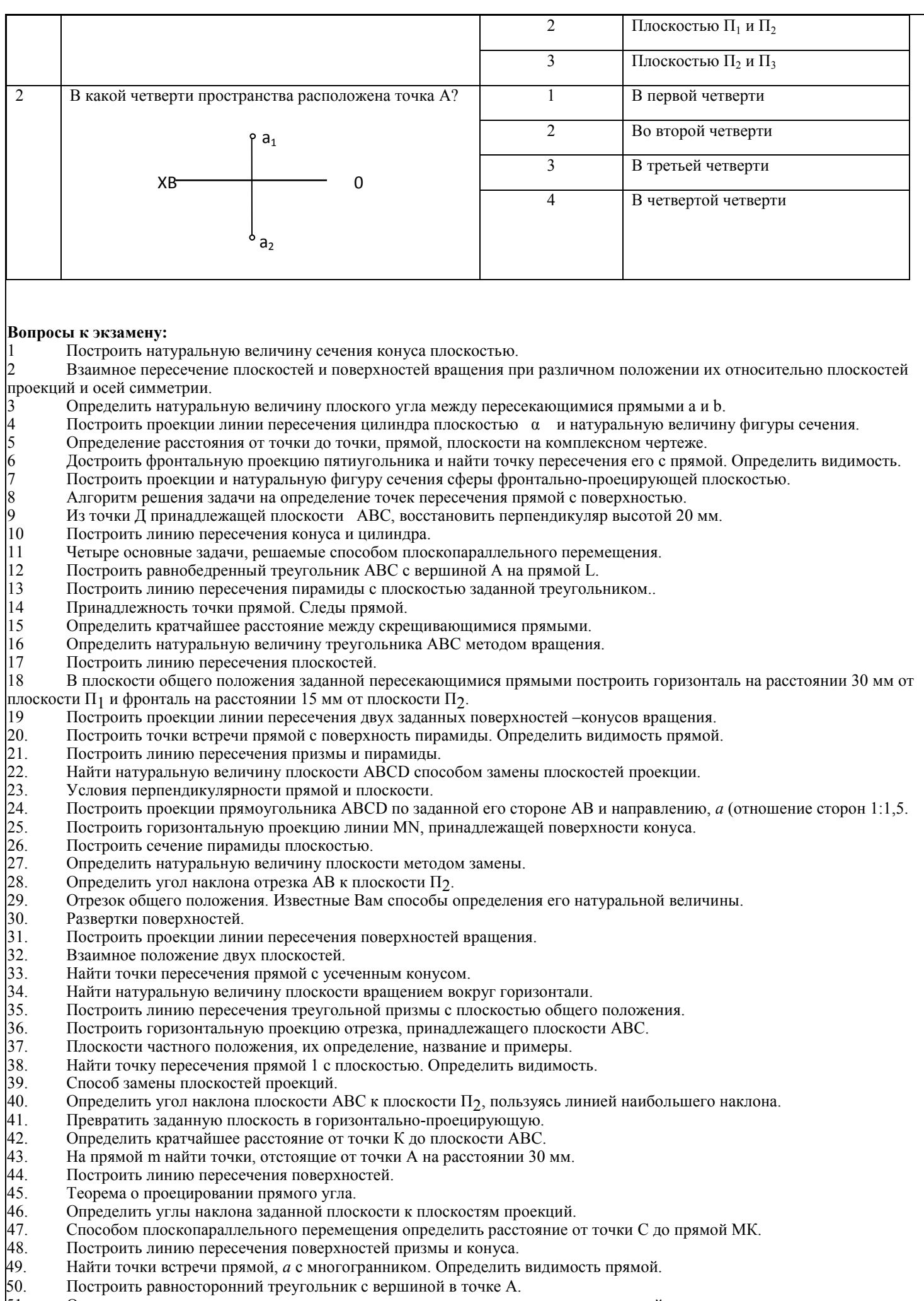

51. Определить натуральную величину отрезка и угол наклона к плоскостям проекций.

- 52. Параллельные, пересекающиеся и скрещивающиеся прямые. Правило конкурирующих точек.
- 53. Построить точки пересечения прямой общего положения α с поверхностью цилиндра. Определить видимость.
- Алгоритм решения задачи на определение взаимного пересечения двух поверхностей.
- 55. Аксонометрические проекции.
- 56. Построить линию пересечения поверхности сферы с призмой.
- 57. Параллельность прямой и плоскости; двух плоскостей.<br>58. Из точки А. лежашей в плоскости Р восстановить перп
- Из точки А, лежащей в плоскости Р восстановить перпендикуляр длиной 25 мм.
- 59. Построить линию пересечения поверхностей вращения полусферы и цилиндра.

#### **Вопросы к зачету**

#### **Раздел 1 Машиностроительное черчение**

- ТРЕБОВАНИЯ ЕСКД
- 1. Какие стандартные форматы чертежей известны?
- 2. Что называется масштабом? Как обозначается масштаб в основной надписи чертежа? На поле чертежа?
- 3. Масштабы, предусмотренные стандартом?
- 4. Что означает на поле чертежа, не в основной надписи, запись М1:2, М1:1, М2:1?
- 5. Какую длину предмета необходимо указывать над размерной линией, если длина предмета 2250 мм, масштаб изображения 1:10?
- 6. Какие установлены типы линий чертежа в зависимости от их назначения?
- 7. В зависимости от чего берется толщина штриховой, штрихпунктирной тонкой и сплошной тонкой линий?
- 8. Какое основное назначение следующих линий: сплошной тонкой, тонкой штрихпунктирной?
- 9. Чему равна длина штрихов и расстояния между ними в штриховых линиях, в штрихпунктирных тонких линиях?
- 10. В каких пределах ГОСТ 2.303- рекомендует толщину сплошной основной линии?
- 11. Что называют размером шрифта? Какие размеры шрифтов установлены ГОСТ 2.304-?
- 12. Как располагается основная надпись на формате А4?
- 13. Как образуются дополнительные форматы чертежей?
- 14. Какие сведения указывают в основной надписи?
- 15. Назовите виды основных надписей.
- 16. Зависит ли наносимые на чертеже размерные числа от масштаба на чертеже?
- 17. В каких единицах указывают линейные и угловые размеры изделий на чертежах?
- 18. Должна ли выносная линия выступать за размерную линию?
- 19. В каких единицах следует понимать линейные размеры на чертежах (если единица измерения не обозначена)?
- 20. Какое расстояние оставляют между контуром изображения и параллельной ему размерной линией, между параллельными размерными линиями?
- 21. Какие основные правила нанесения размеров на чертежах?
- 22. Допустим ли разрыв линии чертежа в местах пересечений этих линий со стрелками размерных линий?
- 23. Допускается ли разделять или пересекать линиями чертежа размерные числа?
- 24. Как располагают стрелки размерных линий при недостатке места для их размещения?
- 25. Как условно обозначают на чертежах уклон, конусность, квадрат?
- 26. Как располагают размерные числа при различном наклоне размерных линий?
- 27. Где располагают размерные числа и стрелки размерных линий, если для них недостаточно места?
- 28. Как изменяются порядок нанесения угловых размеров в зависимости от зоны расположения угла?
- 29. В каких случаях допускается проводить размерные линии с обрывом?
- 30. Чем отличается нанесение выносных размерных линий для угла и дуги?
- 31. Каковы особенности нанесения размерных линий радиусов дуг и окружностей?
- 32. Как располагают наружные и внутренние радиусы округлений?
- 33. Какие знаки наносят перед размерными числами диаметров и радиусов окружностей и дуг?
- 34. Чем отличается обозначение сферической поверхности от обозначения диаметра окружности?
- 35. Чем отличается нанесение размеров фасок, расположенных под различными углами?
- 36. Как наносят размеры двух симметрично расположенных элементов изделия и одинаковых отверстий?
- 37. Может ли угол, образованный размерной и выносной линиями, отличаться от прямого?
- 38. Какие установлены правила нанесения на чертежах графических обозначений материалов (штриховок)?
- 39.Как выполняют штриховку двух смежных деталей?
- 40.Как оформляют на чертеже вынесенные сечения?
- 41. Какой надписью отмечают на чертеже разрезы и сечения?
- 42. В каких случаях разрешается не указывать положение секущих плоскостей и не отмечать разрез или сечение надписью?
- 43. каким образом допускается соединять часть вида и часть разреза:
- 44.Какие элементы и в каких случаях показывают на разрезах и сечениях не заштрихованными?
- 45. Что представляет собой выносной элемент? Как его оформляют на чертеже?
- 46. Какой разрез называют ступенчатым?
- 47. Какой разрез называют ломаным?
- 48. В каких случаях надписывают на чертежах названия видов?
- ГЕОМЕТРИЧЕСКИЕ ПОСТРОЕНИЯ
- 1. Что такое сопряжение? Что называют точкой сопряжения?
- 2. Постройте сопряжение двух прямых линий, пересекающихся под тупым углом.
- 3. Как провести касательную к окружности в заданной точке, лежащей вне окружности?
- 4. Как построить симметричный овал по двум заданным радиусам и длине?
- 5. Покажите один из способов построения эллипса.
- 6. Как разделить окружность на шесть частей?
- 7. Что такое уклон, конусность? Как они обозначаются на чертеже?
- 8. Как построить коническое отверстие детали, если заданы его конусность, меньший диаметр и длина?

- ИЗОБРАЖЕНИЯ НА ЧЕРТЕЖАХ

- 1. Что называют видом? Как располагают и обозначают виды на чертежах?
- 2. Что называют разрезом, сечением? Какое между ними различие?
- 3. Как обозначают разрезы на чертеже?
- 4. Какие типы сложных разрезов известны?
- 5. Какие виды сечений Вы знаете?
- 6. Как обозначают на чертеже выносной элемент?
- 7. Какое правило нанесения штриховки сечений в разрезах деталей устанавливает ГОСТ 2.306-? Когда применяется
- исключение из общего правила?
- 8. Какие элементы деталей на продольных разрезах не заштриховывают?
- 9. В чем заключается особенность выполнения разрезов на симметричных изображениях?
- 10. В каких случаях на разрезах не отмечают положения секущей плоскости и не сопровождают разрез надписью?
- 11. Какие виды аксонометрических проекций установлены ГОСТ 2.317-?
- 12. Как располагают аксонометрические оси прямоугольной изометрии? Каково положение и какие размеры осей эллипсов,
- изображающих окружности и расположенные в плоскостях, параллельных основным плоскостям проекций?
- 13. В каких случаях целесообразно применять косоугольную фронтальную диметрию?
- 14. Как наносят линии штриховки сечений в аксонометрических проекциях?
- 15. Сколько классов шероховатости поверхностей установлено стандартом?
- 16. Каким знаком обозначают шероховатость поверхности, образуемой удалением слоя, снятия слоя или поверхности, без удаления слоя?
- 17. Как проставить знак шероховатости, если все поверхности должны быть одной и той же степени чистоты обработки?
- 18. Что обозначает знак, поставленный в правом верхнем углу чертежа7
- На каких линиях располагают обозначение шероховатости поверхности?

# - ОСНОВНЫЕ ПОЛОЖЕНИЯ ЕСКД

- 1. Какие виды изделий устанавливает стандарт?
- 2. Что называют конструкторским документом на деталь? На сборочную единицу?
- 3. Какие стадии разработки проходит изделие при проектировании?
- 4. Какие конструкторские документы являются обязательными на стадии рабочего проектирования?

# - ИЗОБРАЖЕНИЕ РЕЗЬБОВЫХ ЭЛЕМЕНТОВ ДЕТАЛЕЙ

- 1. Как на чертежах изображают резьбу на стержне и в отверстии?
- 2. По какому диаметру обозначают метрическую резьбу на стержне, в отверстии, в соединении?
- 3. Как обозначают трубную резьбу?
- 4. Какая резьба является нестандартной?
- 5. Изображение и обозначение трапецеидальной, конической трубной и дюймовой резьбы.
- 6. Как указывают на чертеже направление резьбы?
- 7. Как изображают на сборочном чертеже болтовое соединение по условным соотношениям?
- 8. Дать пример условного обозного обозначения болта.
- 9. Дать пример условного обозначения шпильки общего применения.
- 10. Дать пример условного обозначения гайки.
- 11. Как заштриховать соединение резьбой в разрезе?
- 12. Покажите соединения трубы муфтой.
- 13. Какие упрощения допускается применять на видах и разрезах на сборочных чертежах при изображении болтов, шпилек, гаек?
- 14. Как изображают в разрезе шпильку, ввернутую в глухое отверстие?
- 15. Как изображается и обозначается коническая резьба на стержне и в отверстии?
- 15. Охарактеризуйте резьбу М18×1,5-LH.

# - ИЗОБРАЖЕНИЕ СТАНДАРТНЫХ ЭЛЕМЕНТОВ ДЕТАЛЕЙ

- 1. Как обозначают фаски на чертежах?
- 2. Как задается конусность?
- 3. Для чего применяют канавки и проточки?
- 4. Что относится к технологическим элементам резьбы?
- 5. Что такое базовые поверхности? Какие элементы детали можно принимать за базы?
- 6. Какими способами наносят размеры деталей?

# - ИЗОБРАЖЕНИЕ ДЕТАЛЕЙ РАЗЪЕМНЫХ СОЕДИНЕНИЙ

- 1. Какие соединения относят к разъемным соединениям?
- 2. Что называют длиной болта?
- 3. Что называют длиной шпильки, винта?
- 4. От чего зависит длина ввинчиваемого конца шпильки?
- 5. Какие бывают шпонки и для чего они предназначены?
- 6. Как изображают винтовые пружины?
- 7. Когда применяют зубчатые передачи?
- 8. С какой резьбой выполняют крепежные детали общего назначения?
- 9. Что входит в обозначение крепежной детали?
- 10. Как обозначают материал, из которого изготовлена крепежная деталь?
- 11. Для чего необходима фаска на головке болта?
- 12. Как характеризуется группа материала крепежной детали?
- 13. Как изображают в разрезах резьбу болта и гайки в собранном виде?

# - РАБОЧИЕ ЧЕРТЕЖИ ДЕТАЛЕЙ

- 1. Что содержит рабочий чертеж детали?
- 2. Какие размеры называют предельными?
- 3. Какими параметрами определяют шероховатость поверхностей деталей?
- 4. Какими знаками обозначают шероховатость поверхностей деталей?
- 5. Можно ли, составляя рабочие чертежи деталей, во всех случаях копировать с чертежа общего вида (или со сборочного
- чертежа) все их изображения, положения для главного изображения?
- 6. Что значит термин «согласовать размеры»?
- 7. В каком месте чертежа находятся сведения о материале, из которого нужно изготовить деталь?

# - ЧЕРТЕЖИ СБОРОЧНЫХ ЕДИНИЦ

- 1. Какие чертежи называют сборочными?
- 2. Какие данные должен содержать сборочный чертеж?
- 3. Какие условности и упрощения используют в сборочных чертежах?
- 4. Какие размеры наносят на сборочных чертежах?
- 5. Каким образом осуществляется штриховка деталей в разрезах на сборочном чертеже?
- 6. Как наносят номера позиций составных частей сборочной единицы?
- 7. Какие сведения содержит спецификация? Как она оформляется?
- 8. Какова последовательность выполнения сборочного чертежа?
- 9. Что понимают под чтением сборочного чертежа?
- 10. Что называют деталированием и какова последовательность разработки рабочего чертежа детали по чертежу общего вида?
- 11. Какой чертеж называют эскизом? Какая разница между эскизом и рабочим чертежом?
- 12. В каком месте чертежа записывают технические требования?
- 13. Какие размеры называют справочными?
- 14. Как допускается поступать при изображении одинаковых равномерно расположенных повторяющихся элементов?
- 15. Из какого документа можно получить сведения об основных размерах стандартных изделий, изображенных на сборочном чертеже?
- 16. На каком формате выполняют спецификацию?
- 17. Отличается ли основная надпись спецификации от основной надписи чертежа?
- 18. В каком случае спецификация

19. В какой последовательности располагают разделы спецификации? От чего зависит количество заголовков разделов, вносимых в спецификацию?

- 20. Какой заголовок пишут перед разделом, включающим стандартные изделия?
- 21. Как наносят номера позиций на сборочном чертеже?
- 22. Каково взаимное расположение полок линий выносок?
- 23. Сколько линий выносок проводят для группы деталей с отчетливо выраженной зависимостью?

# - КОМПЬЮТЕРНАЯ ГРАФИКА

- 1. В каких областях инженерной конструкторской деятельности используется компьютерная графика?
- 2 Какие направления компьютерной графики Вы знаете?
- 3 Что такое пиксель?
- 4 Что является основным элементом векторного изображения?
- 5 Почему векторная графика чаще используется в системах автоматизированного проектирования?
- 6 Что такое разрешение экрана? В чем оно измеряется7
- 7 Что такое разрешение изображения? В чем оно измеряется?
- 8 В чем измеряется физический размер изображения?
- 9 Что такое глубина цвета?
- 10 Как осуществляется запуск графической системы в ОС Windows?
- 11 Что представляет собой рабочий экран графической системы?
- 12 Как установить на рабочий экран нужную панель инструментов?
- 13 На какой панели инструментов находятся команды рисования?
- 14 Как создать подобные объекты?
- 15 Как можно удалить объект?
- 16 Как построить касательную?
- 17 Как построить симметричное изображение?
- 18 Как осуществить отсечение части объекта на границе?
- 19 Как завершить сеанс работы с графической системой?
- 20 В каком меню находятся команды редактирования?
- 21 Как можно изменить свойства объекта?
- 22 Как можно «вытянуть» объект до границы?
- 23 Какая команда осуществляет скругление углов?
- 24 Какая команда позволяет заштриховать область?
- 25 Как выбрать шаблон и область штриховки?
- 26 В каком меню находятся команды нанесения размеров?
- 27 Какие действия необходимо выполнить на этапе подготовки к нанесению размеров?
- 28 В каком меню находится команда «Размерный стиль»?
- 29 На какой вкладке диалогового окна можно указать расположение текста?
- 30 Как можно проставить линейный размер?
- 31 Как проставить размер от общей базы?
- 32 В какой области устанавливается расстояние между соседними линиями для размера от общей базы?
- 33 Как наносится размерная цепь?
- 34 Как проставить размер радиуса сопряжения7
- 35 Какие команды редактирования размеров Вы знаете?
- 36 Какие стили редактирования Вы знаете?
- 37 Какие изменения позволяют вносить в чертеж команды редактирования7
- 38 Какая команда позволяет создать набор регулярно расположенных объектов?
- 39 Какие режимы выполнения команды «массив» Вы знаете?
- 40 Как осуществляется копирование набора объектов?
- 41 Можно ли создать несколько копий?
- 42 Какая команда обеспечивает перенос набора объектов7
- 43 Какая команда обеспечивает поворот набора объектов?
- 44 Как осуществляется запуск системы моделирования 3D в операционной среде Windows?
- 45 Какие операции можно применять к файлам, создаваемых в системе моделирования 3D?
- 46 Как можно конфигурировать окна проекций в системе моделирования 3D?
- 47 Как установить нужные единицы измерения?
- 48 Какими единицами измерения можно пользоваться в системе моделирования 3D?
- 49 Через какое диалоговое окно осуществляется доступ к средствам настройки привязки системы моделирования 3D?
- 50 На какой командной панели находятся команды создания объектов в системе моделирования 3D?
- 51 Какие команды построения моделей 3D Вы знаете?

#### **Задания к контрольной работе**

- По данной дисциплине выполняется контрольная работа, в которую входят:
- 1. 6 графических работ на формате А4 (А3) ватман по разделам проекционного черчения.
- 2. 4 эскиза деталей на формате А4 (А3) миллиметровая бумага.
- 3. Сборочный чертеж на формате А3 (А4) электронный чертеж.
- 4. Чертеж схемы на формате А4 электронный чертеж.

#### **5.4 Процедуры оценивания знаний, умений, навыков и (или) опыта деятельности**

Тесты составлены в виде вопроса и трех вариантов ответа, один из которых является правильным; тесты оцениваются положительно при 70 и более процентов правильных ответов (оценка «зачет»), в противном случае оцениваются отрицательно (оценка «незачет»). Тесты составлены отдельно по каждой теме лекции, а также составлен итоговый тест по всему курсу, в котором случайным образом отбираются по пять вопросов из 8 разделов курса.

Отчет обучающегося по практическому занятию заключается в контроле выполнения задания и ответах на три вопроса. При правильных ответах умение обучающегося оценивается положительно; в случае неточного ответа задается один дополнительный вопрос по этой же теме; в случаях неправильных ответах обучающемуся предлагается повторить изучение методических указаний к практическим занятиям и вновь ответить на эти же вопросы.

Оценивание итогов лабораторной работы проводится преподавателем, ведущим лабораторные работы.

По результатам проверки отчета по лабораторной работе обучающийся допускается к его защите при условии соблюдения перечисленных условий:

- выполнены все задания;
- отсутствуют ошибки;
- оформлено в соответствии с требованиями.

В том случае, если содержание отчета не отвечает предъявляемым требованиям, то он возвращается автору на доработку. Обучающийся должен переделать отчет с учетом замечаний. Если сомнения вызывают отдельные аспекты отчета, то в этом случае они рассматриваются во время устной защиты.

Защита отчета по лабораторной работе представляет собой устный публичный отчет обучающегося о результатах выполнения, ответы на вопросы преподавателя.

Ответ обучающегося оценивается преподавателем в соответствии с критериями, описанными в пункте 5.2.

Разбор и анализ конкретной ситуации осуществляется индивидуально, на практических и, или лабораторных занятиях. При этом оценивается соответствие содержания теме работы, полнота выполнения задания, продемонстрированные навыки обучающегося.

Ответ обучающегося оценивается преподавателем в соответствии с критериями, описанными в пункте 5.2.

Оценивание контрольной работы проводится ведущим преподавателем по данной учебной дисциплине. По результатам проверки контрольной работы обучающийся допускается к ее защите при условии соблюдения перечисленных условий:

– выполнены все задания;

– сделаны выводы;

– отсутствуют ошибки;

– оформлено в соответствии с требованиями.

В том случае, если работа не отвечает предъявляемым требованиям, то она возвращается автору на доработку. Обучающийся должен переделать работу с учетом замечаний и предоставить для проверки вариант с результатами работы над ошибками. Если сомнения вызывают отдельные аспекты контрольной работы, то в этом случае они рассматриваются во время устной защиты работы.

Защита контрольной работы представляет собой устный публичный отчет обучающегося о результатах выполнения, ответы на вопросы преподавателя. Ответ обучающегося оценивается преподавателем в соответствии с критериями, описанными в пункте 5.2.

К зачету допускаются обучающиеся, отчитавшиеся по практическим занятиям, сдавшие письменные отчеты по этим видам работ, прошедшие собеседование по лекционному курсу и прошедшие итоговое тестирование с правильным количеством ответов на тестовые вопросы – не менее 70% от общего объёма заданных тестовых вопросов. При балльной оценке практических занятий для допуска к зачету необходимо получать в баллах оценки «3» или более по каждому виду работ.

К экзамену допускаются обучающиеся, отчитавшиеся по практическим занятиям, прошедшие собеседование по лекционному курсу, выполнившие индивидуальную домашнюю контрольную работу, отчитавшиеся за выполненные в полном объеме лабораторные работы и и прошедшие тестирование– не менее 70% от общего объёма тестовых вопросов.

Экзамен проходит в письменной форме. Ответы на экзамене оцениваются по критериям изложенным в п.5.2.

В билетах три вопроса (две задачи и один теоретический вопрос). В случае неточного решения и оформления ответа задается один дополнительный вопрос по этой же теме (максимальное количество дополнительных вопросов равно трем); в случаях неправильных ответов на 50% и более вопросов (основных и дополнительных) обучающийся получает оценку

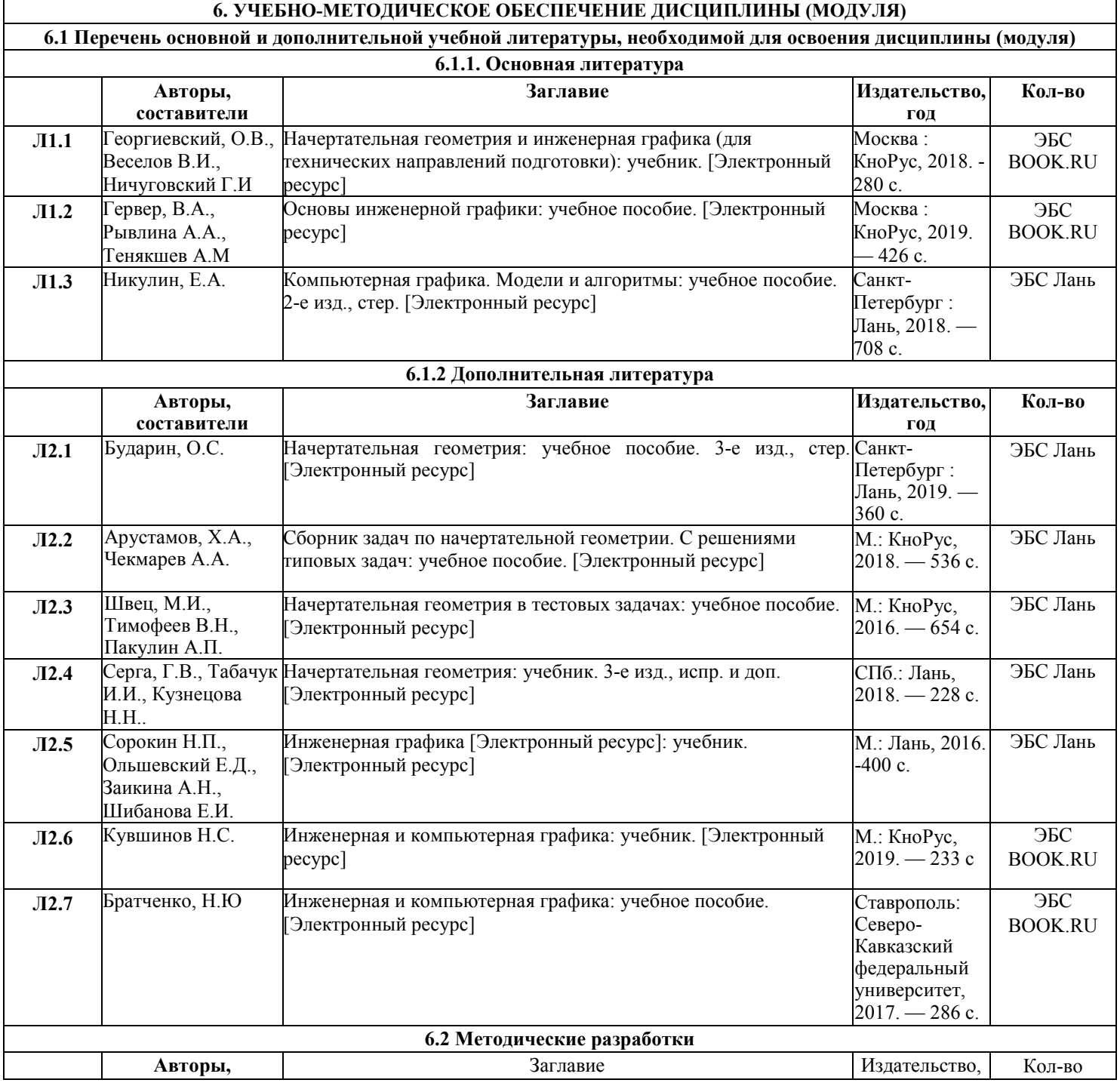

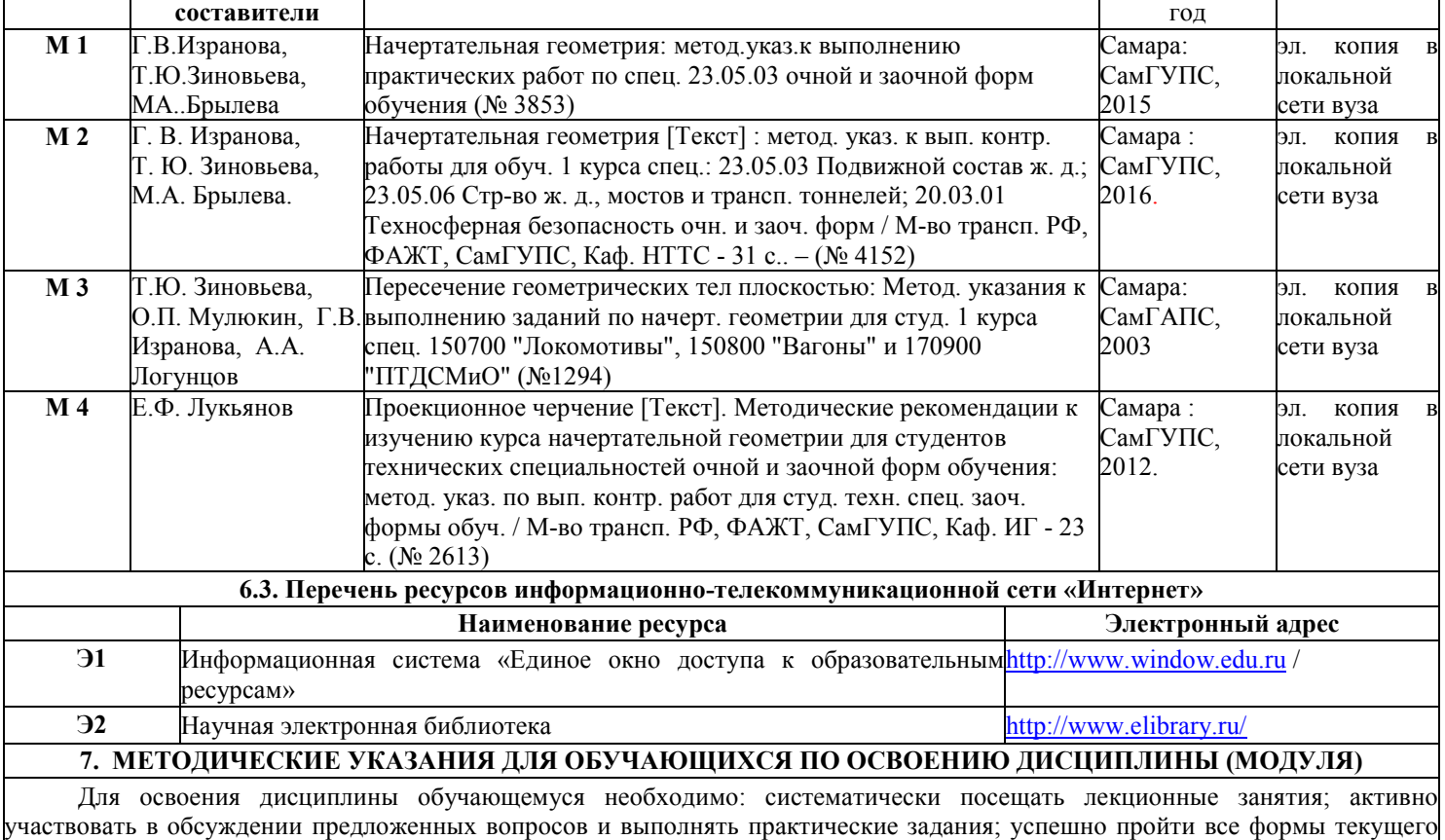

контроля; успешно пройти промежуточную аттестацию.

Для подготовки к промежуточной аттестации по дисциплине необходимо использовать: материалы лекций, рекомендуемую основную и дополнительную литературу; ресурсы информационно-телекоммуникационной сети «Интернет» методические материалы; информационно-образовательную среду университета.

Для теоретического и практического усвоения дисциплины большое значение имеет самостоятельная работа обучающихся, которая может осуществляться как индивидуально, так и под руководством обучающего. Данная работа предполагает самостоятельное изучение обучающимся отдельных тем (см. п.4), дополнительную подготовку к каждому лекционному и практическому занятию.

Самостоятельная работа обучающихся является важной формой образовательного процесса. Она реализуется вне рамок расписания, а также в библиотеке, дома, при выполнении учебных задач.

Цель самостоятельной работы - научить обучающегося осмысленно и самостоятельно работать сначала с учебным материалом, затем с научной информацией, заложить основы самоорганизации и самовоспитания с тем, чтобы повысить уровень освоения компетенций, а также привить умение в дальнейшем непрерывно повышать свою квалификацию.

# **8. ИНФОРМАЦИОННЫЕ ТЕХНОЛОГИИ, ИСПОЛЬЗУЕМЫЕ ПРИ ОСУЩЕСТВЛЕНИИ ОБРАЗОВАТЕЛЬНОГО ПРОЦЕССА ПО ДИСЦИПЛИНЕ (МОДУЛЮ)**

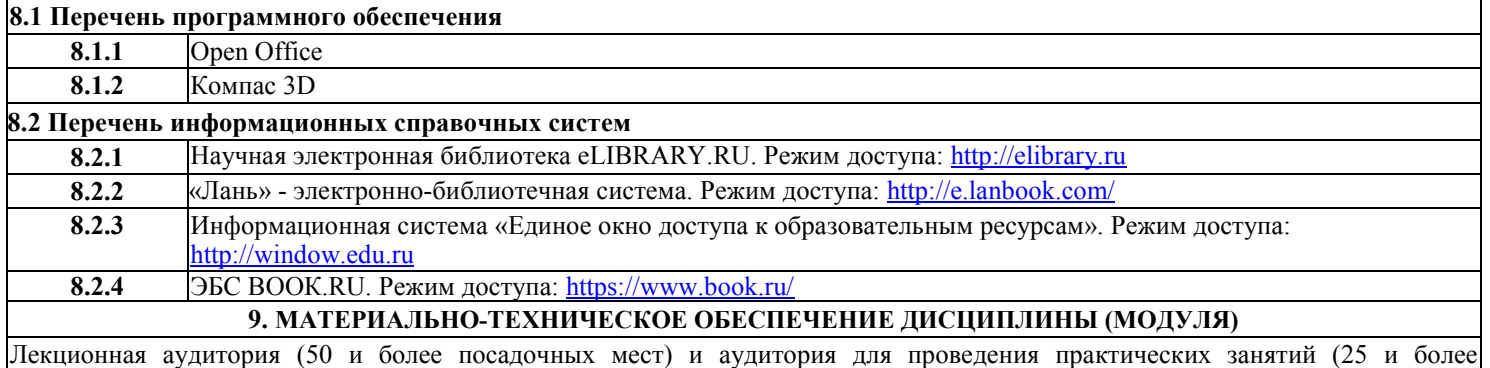

посадочных мест) оборудованные учебной мебелью; неограниченный доступ к электронно-библиотечным системам (через ресурсы библиотеки филиала СамГУПС в Саратове) и к информационно-телекоммуникационной сети «Интернет» в рамках самостоятельной работы обучающегося.

Лабораторные занятия проходят в оборудованных аудиториях- компьютерных классах на 11-13 посадочных мест.